## **A.S.** *2018/2019 Laboratorio di Informatica*   **CLASSE: IV E** *SIA*  **DOCENTI:** *Giuseppe Spezia, Antonino Di Trapani*

### **CONTENUTI:**

### **Modulo programmazione web lato client.**

### **Elementi di base HTML**  Da cosa è costituito un documento ipermediale; Che cos'è l'HTML; Istruzioni o elementi HTML; Che cosa occorre per visualizzare documenti HTML; Che cosa occorre per scrivere documenti HTML; Elementi di base di un documento HTML; Contenuto, struttura e presentazione di un documento; **Elementi di strutturazione del documento.** Le tabelle; Costruire la tabella riga per riga; Esempi di HTML; Strutturazione del testo; Gli elenchi; Elenchi non ordinati; Elenchi ordinati (o numerati). **Collegamenti ipermediali.** Ancore e link; I link esterni; I link interni; Colorare lo sfondo; **Introduzione al CSS** Che cos'è CSS; Fogli di stile in linea; Fogli di stile incorporati; Fogli di stile esterni; Identificazione e classi di elementi;

**Nota:** Le esercitazioni sono state effettuate, usando i browser presenti in laboratorio e

blocco note di windows**.** 

### **Argomenti trattati nei moduli di programmazione.**

### **Linguaggio Visual Basic**

Ambiente di sviluppo del visual basic.

La programmazione basata sugli eventi.

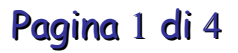

Regole sintattiche del linguaggio. L'IDE di Visual Basic. Le fasi di realizzazione di un progetto Visual Basic. I file che compongono un progetto Visual Basic. Creiamo il nostro primo progetto. Creazione dell'interfaccia utente. Ridimensionare, spostare controlli. Impostazione delle proprietà, Scrittura del codice Visual Basic. I controlli. Procedure e funzioni Visual Basic. Esercitazioni sugli argomenti descritti in precedenza in Visual Basic 2010 **Linguaggio c++**  Ambiente tipico di sviluppo C++ Linguaggi ad alto livello. Programmazione strutturata. Dal problema al programma Generalità sui problemi. Il concetto di algoritmo. Il C++ come linguaggio. Dati di tipo int. Gli operatori per dati numerici di tipo int. Tipi di dati real, assegnamento, costanti. Dati di tipo char. **Esercitazioni sulla struttura sequenziale.** Area del rettangolo; Area cerchio;

Calcolo della circonferenza del cerchio.

Area di un triangolo

### **La struttura di controllo condizionale.**

Struttura if - if – else if annidati.

#### **Esercitazioni sulla struttura condizionale.**

Dati due numeri interi visualizzare il maggiore tra i due; valuta il maggiore tra tre numeri interi. Dati tre numeri interi ,ordinarli in ordine crescente. Data una equazione di secondo grado espressa nella forma:  $ax^2 + bx + c = 0$ dati i valori a, b, c; determinare le soluzioni della equazione. **La struttura iterativa.** Il costrutto while - do while - for

### **Esercitazioni sul costrutto iterativo While do while for**

Media dei voti di una classe

Con l'iterazione controllata da un contatore.

Media dei voti di una classe

Con l'iterazione controllata da un valore sentinella.

Data una sequenza di numeri interi ,determinare:

la media, il valore maggiore e il valore minore.

Data una sequenza di numeri interi, visualizzare Il totale dei numeri pari e la loro somma.

Data una sequenza di numeri interi, visualizzare Il totale dei numeri dispari il totale dei numeri pari , determinare inoltre , se sono in numero maggiore i pari o viceversa.

### **Struttura di selezione multipla Switc**

### **Esercitazioni sulla struttura switch**

Progettare e codificare in CPP un programma che preveda un menù iniziale con diverse opzioni selezionabili dall'utente.

### **Esercitazioni sugli array.**

Caricamento dei valori in un array;

Ordinamento di un vettore;

Visualizzazione dei valori di un vettore:

Calcolo della media aritmetica dei valori di un vettore;

### **Esercitazioni sulle funzioni.**

Creare una funzione che calcoli il quadrato di un numero, dichiarato nella funzione principale e passato come parametro.

Creare una funzione che effettui lo scambio tra due valori numerici, passati come parametri dalla funzione principale.

Creare una funzione che ritorni il maggiore tra due numeri, passati come parametri dalla funzione principale.

### **Passaggio di array a funzioni.**

Dichiarare e definire un array nella funzione principale, quindi passarlo come parametro ad una serie di funzioni, che svolgono:

- Caricamento dati;
- Visualizzazione dati;
- Ordinamento;
- Media;